### jQuery templates and data link

**Matt Milner** www.pluralsight.com

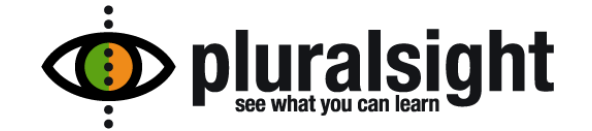

### **Matt Milner**

### Independent Consultant

- □ MVP Connected Systems
- □ Connected Systems Advisor
- Twitter: @milnertweet  $\Box$
- Email: matt@m3technologypartners.com  $\Box$

### **Trainer for Pluralsight**

- n http://www.pluralsight.com
- BizTalk, WCF, Workflow, AppFabric, Azure  $\Box$

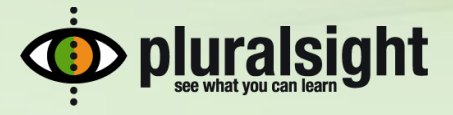

#### **Outline**

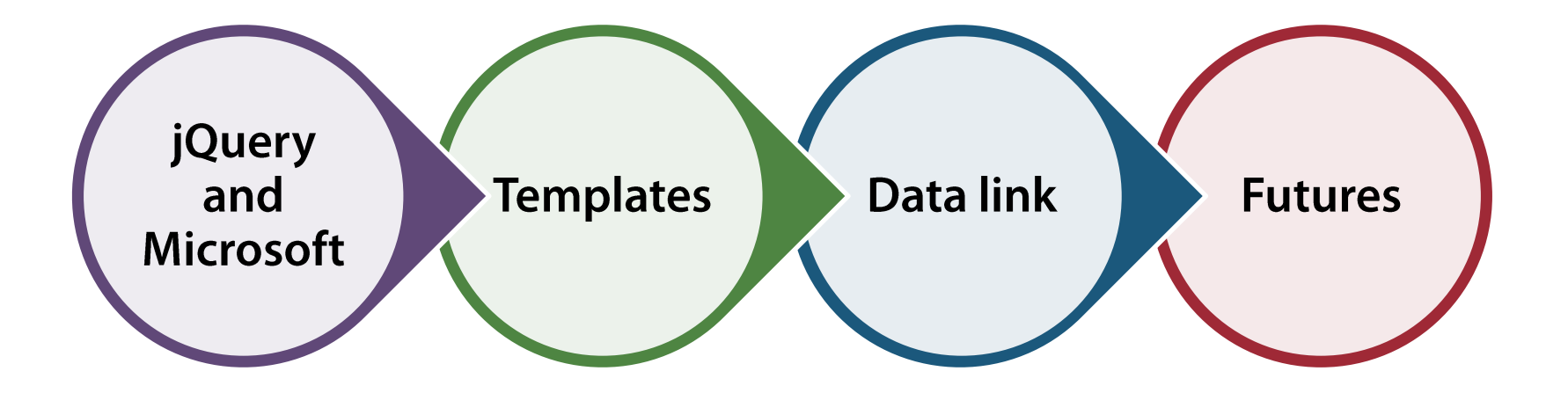

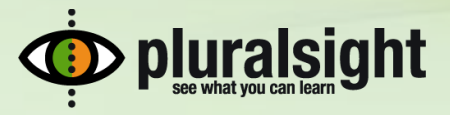

#### **Microsoft and jQuery**

#### Ajax client library + jQuery's meteoric rise to popularity

• Shift in focus

#### **MS contributes to jQuery**

- Templates
- · data-link
- Globalization

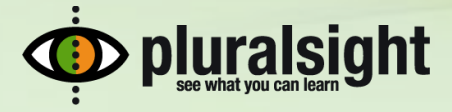

#### jQuery templates

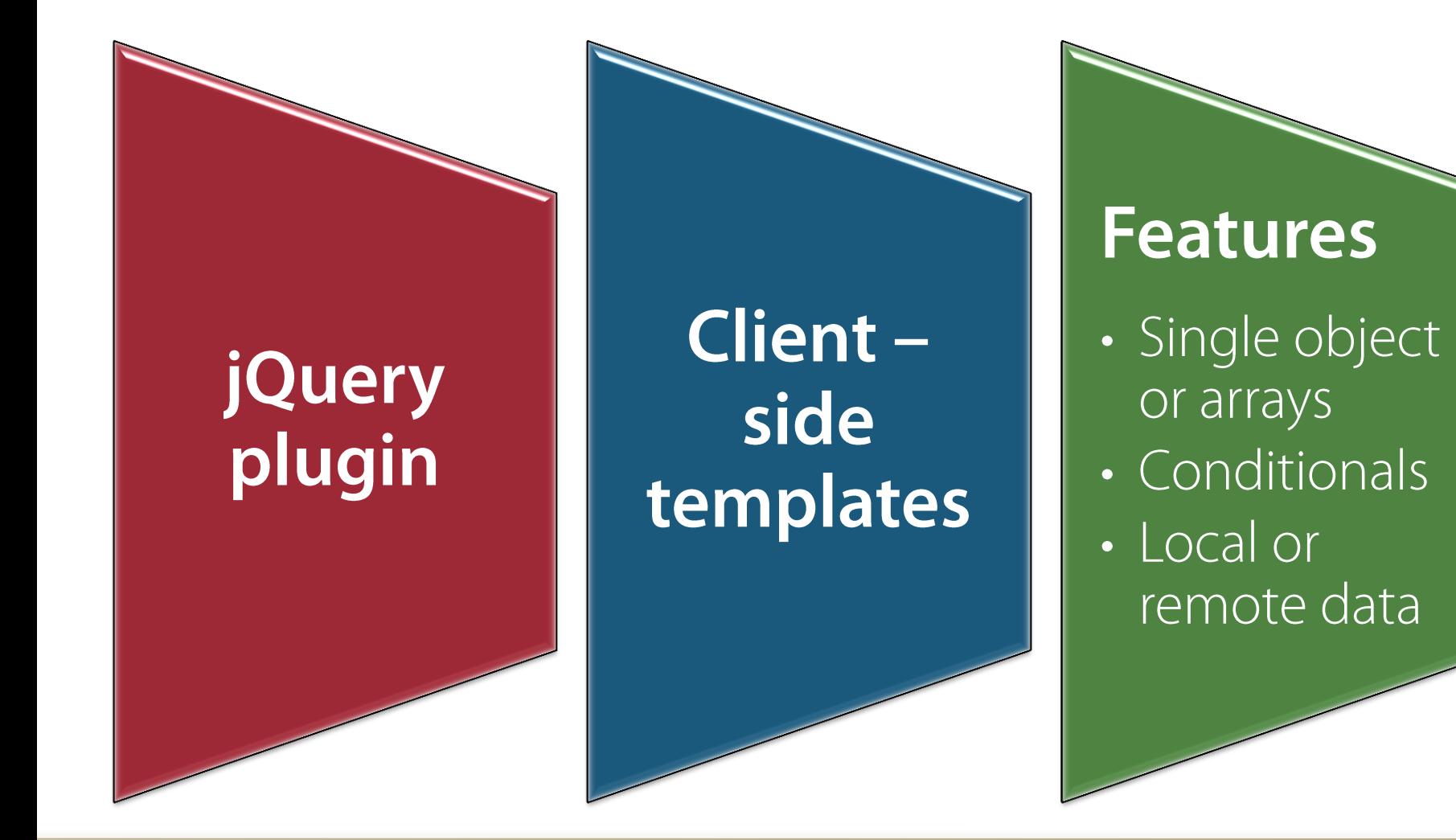

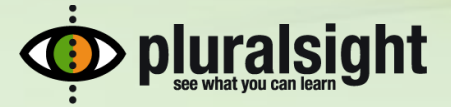

#### **Available template tags**

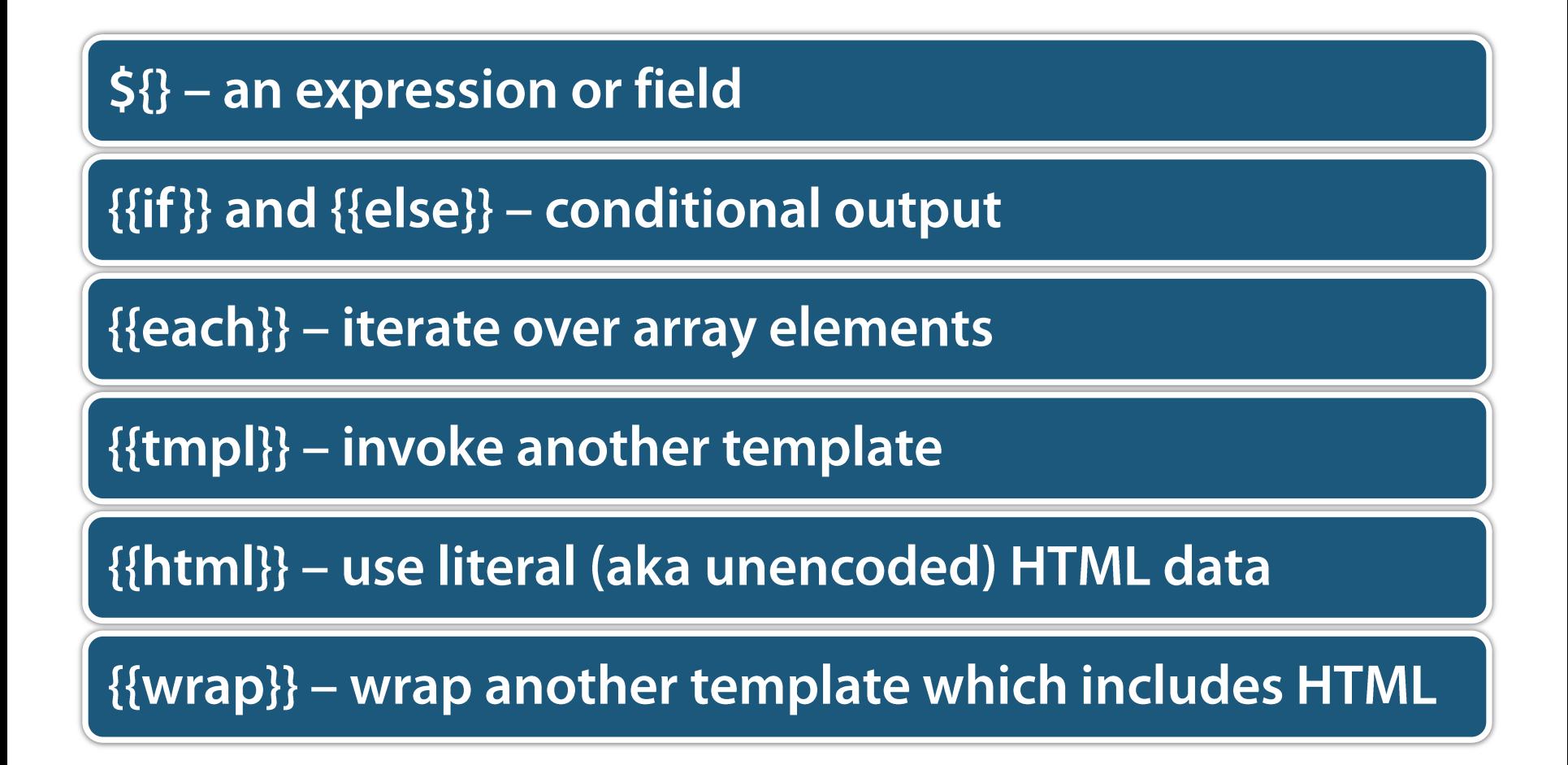

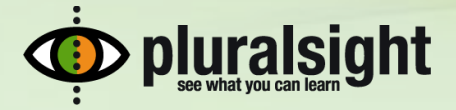

#### data-link

## **Binding one object to another**

• Uses change events to update targets

# Currently "a little rough" in some aspects

• Support for control types

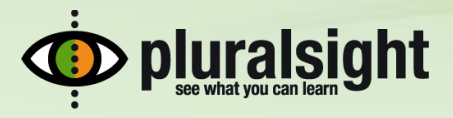

#### **Futures**

# jsRender + jsViews

• Update to templates and linking

# jQuery Datagrid

• Updates to some core plug-ins / APIs *(including* templates and binding)

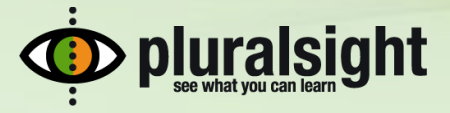

#### **Related libraries**

Knockout.js MVVM for JavaScript

http://knockoutjs.com

**Backbone.js** MVC for JavaScript with REST service support

http://documentcloud.github.com/backbone/

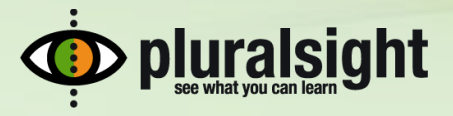

#### **Summary**

- jQuery provides a rich library for client side programming  $\blacksquare$
- Templates and linking simplify your client rendering and binding  $\blacksquare$
- This space is moving and new libraries will keep appearing  $\blacksquare$ 
	- They're JavaScript, so you can tweak to your liking  $\Box$

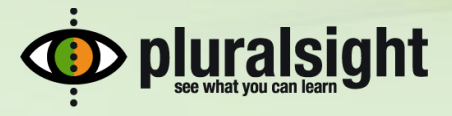